#### 12 /2/2015 – Exam

# **Ex.1 (Pt.13)**

An audio signal is sampled at 8kHz, the transmission channel presents an echo and its impulse response is show below: (the values are [1,0,0,0,1/16)

- 1. Define the z-transform of the transmission channel
- 2. Plot the zero poles diagram of the filter.
- 3. Find the exact position of zeros.
- 4. Find the exact gain/attenuation for a sinusoid at 1kHz
- 5. Find the exact gain/attenuation for a sinusoid at 2kHz
- 6. Define an IIR filter to completely remove the echo providing its difference equation.

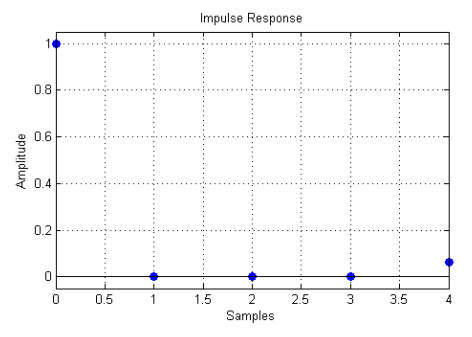

# **Ex.2 (Pt.9)**

Describe the downsampling of an order of 4 of a signal: (where M=4).

- 1. If the spectrum of original signal extends from  $-\pi/3$  to  $\pi/3$  (in normalized frequencies) draw the final spectrum after downsampling (quoting both axes and indicating central frequencies for all the replicas)
- 2. If aliasing is present in the downsampled signal, suggest a way to avoid it (keeping the same downsampling rate).

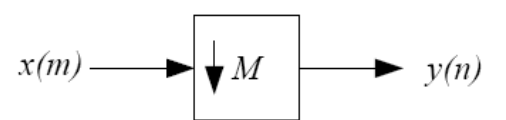

### **Ex.3 (Pt. 11 – MATLAB code)**

Given the filter  $h=[0,2,1]$  and the signal  $x=[4 \ 3 \ 2 \ 6 \ 4 \ 3]$ ; with time indices starting both from zero 1) compute y as the linear convolution of h and x in the time domain (you can use MATLAB functions) 2) compute y2 as the linear convolution of h and x in the frequency domain (you can use MATLAB functions) 3) Plot the squared error between y and y2 4) Plot the two signals y and y2 in the same plot

## **Solutions**

### **Ex.1**

The z-transform will be:  $H\left( z\right)$  =  $1+\frac{1}{16}z^{-4}$ 16  $H(z) = 1 - z^{-}$ 

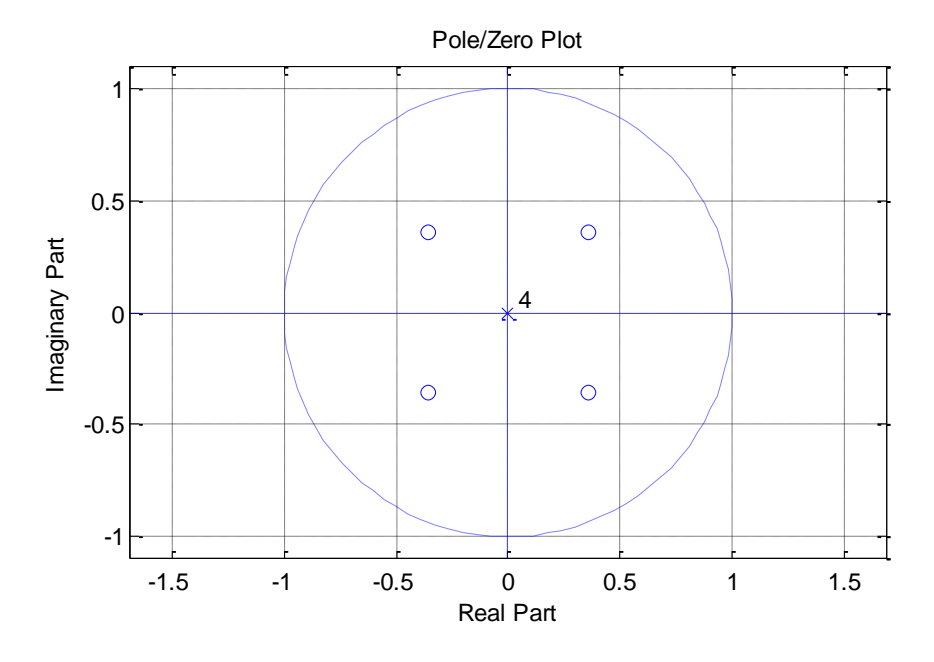

Since the signal is sampled at 8 kHz the sinusoid at 1kHz will correspond to the  $\varpi_{\rm l}$ 1kHz  $\cdot$   $\frac{2}{\pi}$ 8kHz 4 *kHz kHz*  $\omega_1 = 1kHz \cdot \frac{2\pi}{\omega} = \frac{\pi}{4}$  and the

signal at 2kHz will correspond to the  $\omega_{_2}$  $2kHz \cdot \frac{2\pi}{8kHz} = \frac{\pi}{2}$ *kHz*  $\omega_2 = 2kHz \cdot \frac{2\pi}{8kH} = \frac{\pi}{2}$ 

$$
\left| H \left( z = e^{j\omega_1} = \frac{\sqrt{2}}{2} (1+j) \right) \right| = \left| 1 + \frac{1}{16} \left( \frac{\sqrt{2}}{2} (1+j) \right)^{-4} \right| = 0.9375
$$

$$
\left| H\left( z = e^{j\omega_2} = j \right) \right| = \left| 1 + \frac{1}{16} (j)^{-4} \right| = 1.0625
$$

The IIR filter is a filter with a pole placed over every zero of H:  $H_{_{I\!I\!R}}(z)$  =  $\frac{1}{1-z}$ 1  $1 + \frac{1}{1}$ 16 *H z IIR z*  $=$  $\, +$ 

The difference equation will be:  $y(n) = x(n) - \frac{1}{16}y(n-4)$  $y(n) = x(n) - \frac{1}{16}y(n-$ 

### **Ex.2**

The final spectrum will extend from  $-M \to \leftrightarrow M \to$  i.e.  $-4 \to \leftrightarrow 4$ 3 3 3 3  $-M\frac{\pi}{2} \leftrightarrow M\frac{\pi}{2}$  i.e.  $-4\frac{\pi}{2} \leftrightarrow 4\frac{\pi}{2}$ , since it extends above  $\pi$ , aliasing will be present and it can be avoided applying a low pass filter to cut frequencies higher than  $\frac{\pi}{4}$ π

```
Ex.3
clc
clear all
close all
% Given the filter h=[0,2,1] and the signal x=[4 \ 3 \ 2 \ 6 \ 4 \ 3];
% with time indices starting both from zero
%1) compute y as the linear convolution of h and x in the time domain
% (you can use MATLAB functions)
h=[0,2,1];
x=[4 \ 3 \ 2 \ 6 \ 4 \ 3];y=conv(x,h);%2) compute y2 as the linear convolution of h and x in the frequency domain
% (you can use MATLAB functions)
Nfft=length(h)+length(x)-1;
X=fft(x,Nfft);
H=fft(h,Nfft);
Y2=X.*H;
y2=ifft(Y2,Nfft);
% 3) Plot the squared error between y and y2 
figure;
plot(0:Nfft-1, (y-y2).^2);
title('Squared error');
xlabel('n');
ylabel('|y-y|2|^2')% 4) Plot the two signals y and y2 in the same plot 
figure;
plot(0:Nfft-1, y);hold on
plot(0:Nfft-1,y2,'r--');
hold off
title('Time vs Frequency domain linear convolution');
xlabel('n');
ylabel('y(n), y 2(n)')legend('Time-domain convolution','Frequency-domain convolution');
```